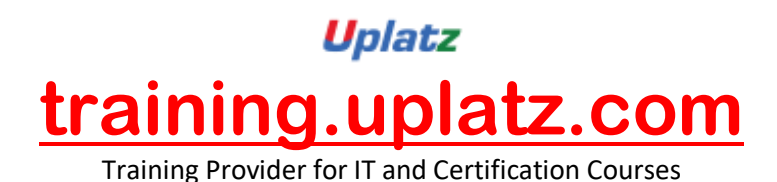

UPLATZ.COM

## **INTRODUCTION TO SAS DATA INTEGRATION STUDIO**

## **SAS DATA INTEGRATION STUDIO – course curriculum**

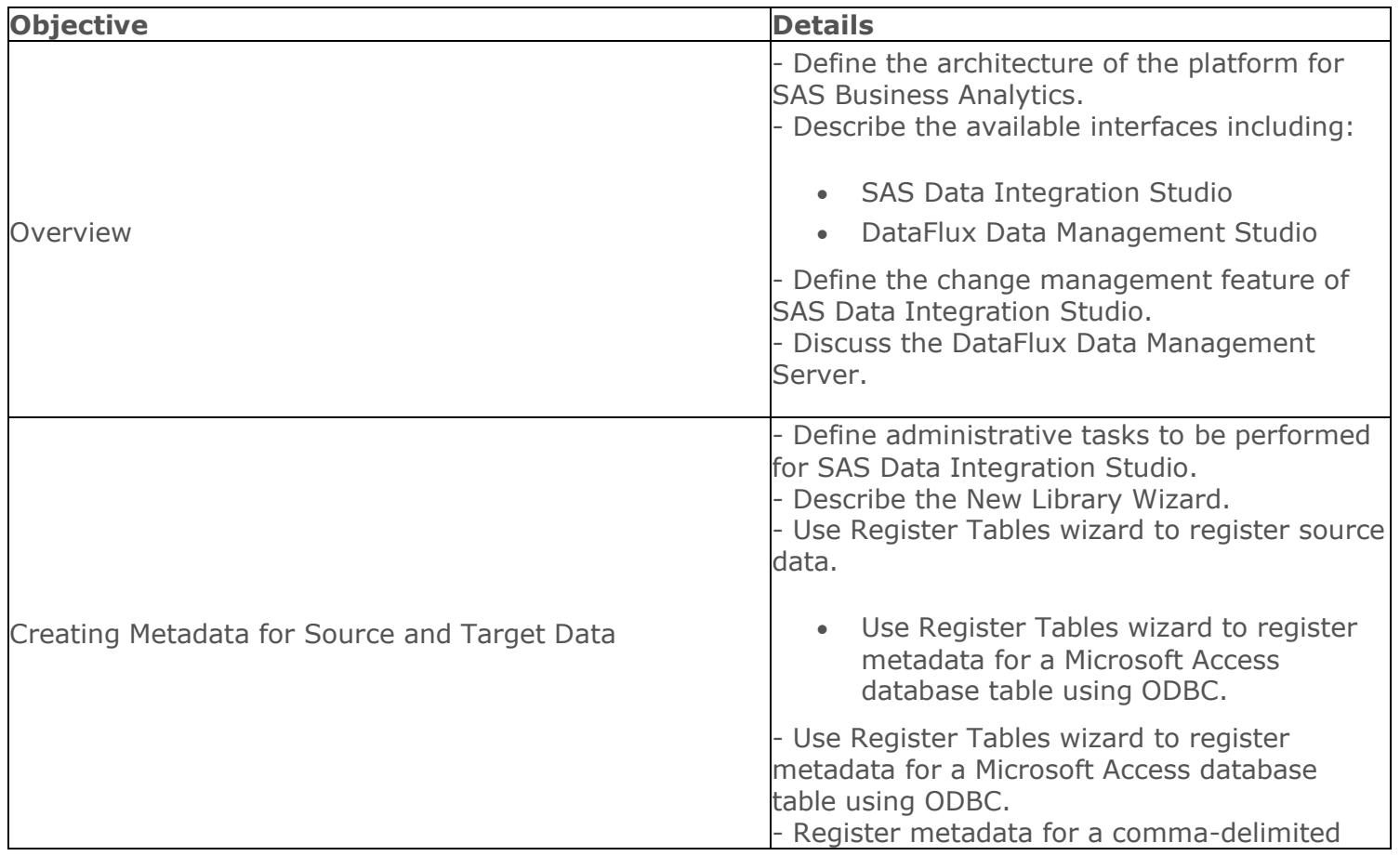

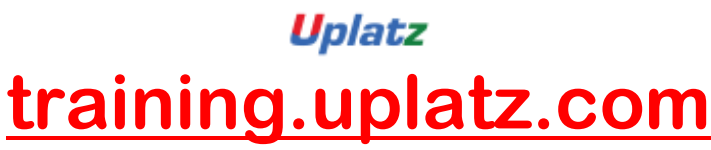

Training Provider for IT and Certification Courses

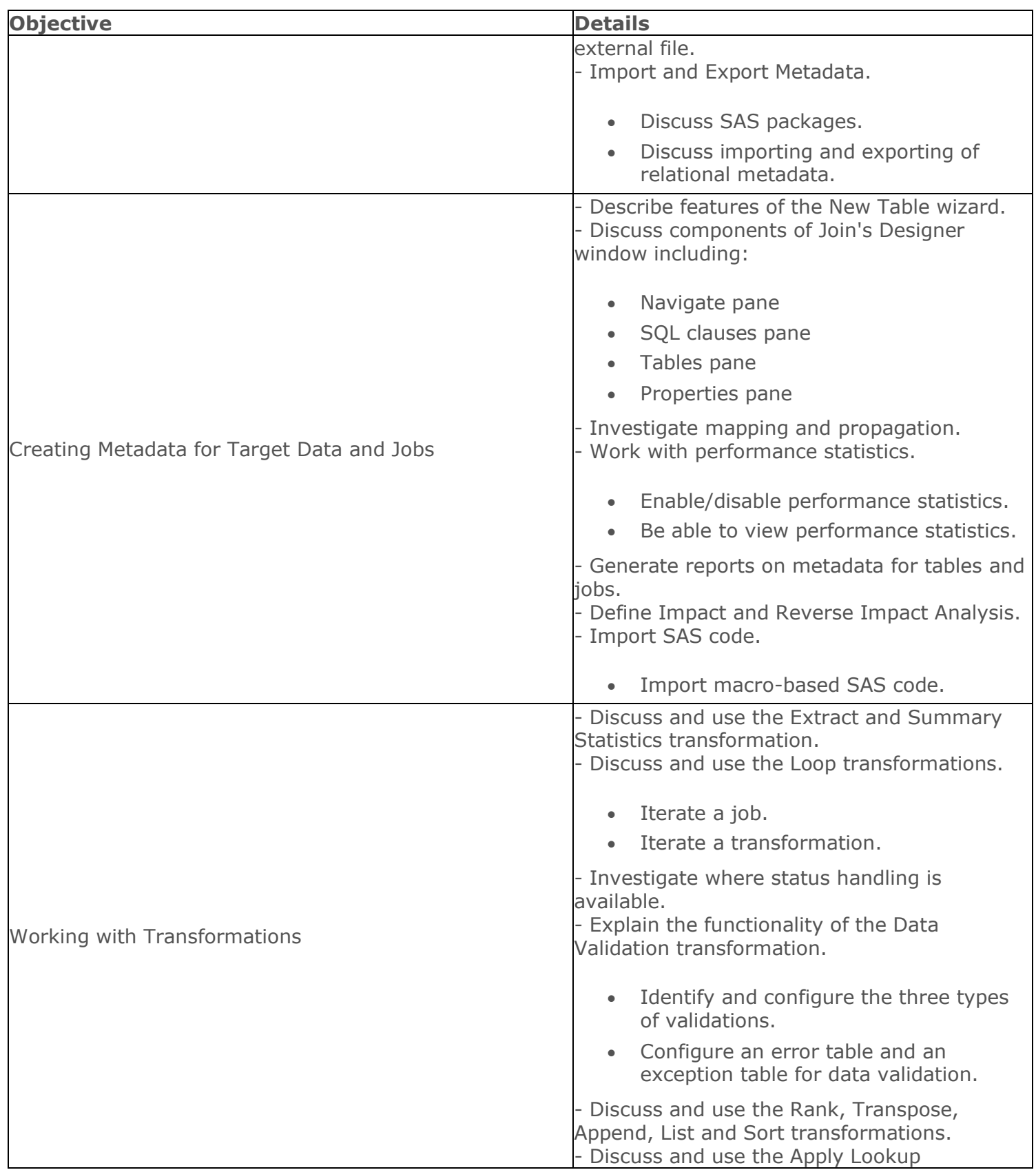

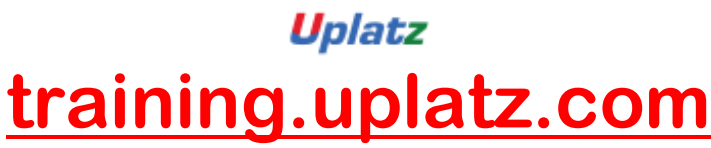

Training Provider for IT and Certification Courses

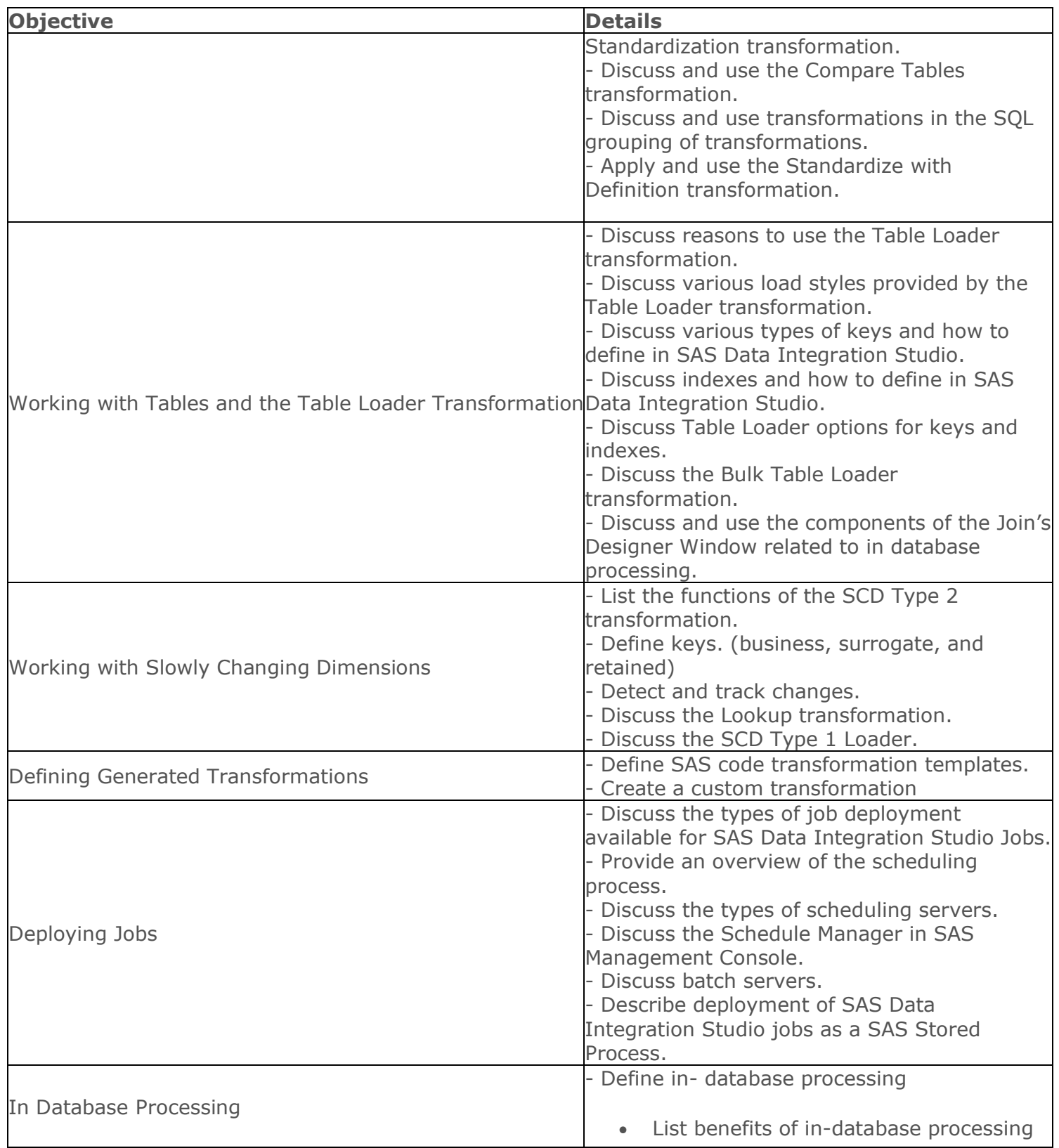

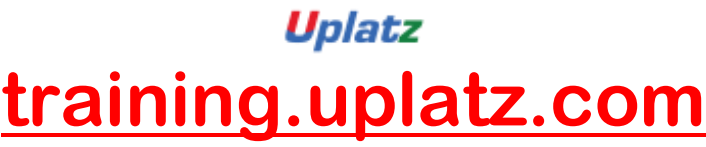

Training Provider for IT and Certification Courses

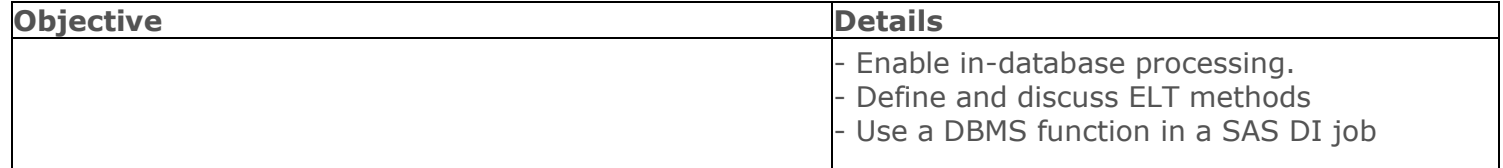